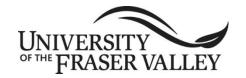

ORIGINAL COURSE IMPLEMENTATION DATE:

REVISED COURSE IMPLEMENTATION DATE:

COURSE TO BE REVIEWED (six years after UEC approval): January 2026

September 2020

Course outline form version: 05/18/2018

# OFFICIAL UNDERGRADUATE COURSE OUTLINE FORM

Note: The University reserves the right to amend course outlines as needed without notice.

| Course Code and Number: ELTR 140                                                                                                    |                  | Number of Credits: 3 Course credit policy (105) |                                                                                                    |                                    |                   |  |
|----------------------------------------------------------------------------------------------------|------------------|-------------------------------------------------|----------------------------------------------------------------------------------------------------|------------------------------------|-------------------|--|
| Course Full Title: Introduction to Engineering Graphics                                                                                                    |                  |                                                 |                                                                                                    |                                    |                   |  |
| Course Short Title:                                                                                                    |                  |                                                 |                                                                                                    |                                    |                   |  |
| (Transcripts only display 30 characters. Departments may recommend a short title if one is needed. If left blank, one will be assigned.)                                                                                                    |                  |                                                 |                                                                                                    |                                    |                   |  |
| Faculty: Faculty of Applied and Technical Studies Depart                                                                                                    |                  |                                                 | partment (or program if no department): Electronics                                                                                                    |                                    |                   |  |
| Calendar Description:                                                                                                    |                  |                                                 |                                                                                                    |                                    |                   |  |
| Learn AutoCAD drafting principles. Exposure drawing, and editing objects. Introduction to d AutoCAD files with precision and confidence.                                                                                                    | Irafting tools u |                                                 |                                                                                                    |                                    |                   |  |
| Note: Students with credit for ELTR 200 cann                                                                                                    | ot take this co  | ourse for furthe                                | r credit.                                                                                                    |                                    |                   |  |
| Prerequisites (or NONE):                                                                                                    | None.            |                                                 |                                                                                                    |                                    |                   |  |
| Corequisites (if applicable, or NONE):                                                                                                    | None.            |                                                 |                                                                                                    |                                    |                   |  |
| Pre/corequisites (if applicable, or NONE):                                                                                                    | ELTR 100.        |                                                 |                                                                                                    |                                    |                   |  |
| Antirequisite Courses (Cannot be taken for additional credit.) Former course code/number: ELTR 200 Cross-listed with: Dual-listed with: Equivalent course(s): (If offered in the previous five years, antirequisite course(s) will be included in the calendar description as a note that students with credit for the antirequisite course(s) cannot take this course for further credit.) |                  |                                                 | Special Topics (Double-click on boxes to select.)  This course is offered with different topics:  No Yes (If yes, topic will be recorded when offered.)  Independent Study  If offered as an Independent Study course, this course may be repeated for further credit: (If yes, topic will be recorded.)  No Yes, repeat(s) Yes, no limit |                                    |                   |  |
| Turnical Characterists of Instructional House                                                                                                    |                  |                                                 | Transfer Credit  Transfer credit already exists: (See <u>bctransferguide.ca</u> .)  ⊠ No □ Yes                                                                                                    |                                    |                   |  |
| Typical Structure of Instructional Hours                                                                                                    |                  | 1                                               |                                                                                                    |                                    |                   |  |
| Lecture/seminar hours                                                                                                    |                  | 15                                              |                                                                                                    |                                    |                   |  |
| Tutorials/workshops                                                                                                    |                  |                                                 | Submit outline for (re)articulation:  No Yes (If yes, fill in transfer credit form.)                                                                                                    |                                    |                   |  |
| Supervised laboratory hours                                                                                                    |                  | 30                                              | Grading System                                                                                                    |                                    |                   |  |
| Experiential (field experience, practicum, internship, etc.                                                                                                    |                  |                                                 |                                                                                                    |                                    |                   |  |
| Supervised online activities                                                                                                    |                  |                                                 | ∠ Lette                                                                                                    | er Grades                          | Credit            |  |
| Other contact hours:                                                                                                    | Tatalliana       | 45                                              | Maximu                                                                                                    | um enrolment (for infori           | mation only): 36  |  |
| Total hours                                                                                                    |                  | rs 45 Expect                                    |                                                                                                    | ted Frequency of Course Offerings: |                   |  |
| Labs to be scheduled independent of lecture                                                                                                    | o ⊠ Yes          | Fall only                                       | y (Every semester, Fall o                                                                                                    | nly, annually, etc.)               |                   |  |
| Department / Program Head or Director:                                                                                                    |                  |                                                 |                                                                                                    | Date approved:                     | November 2019     |  |
| Faculty Council approval                                                                                                    |                  |                                                 |                                                                                                    | Date approved:                     | November 14, 2019 |  |
| Dean/Associate VP: John English                                                                                                    |                  |                                                 |                                                                                                    | Date approved:                     | November 14, 2019 |  |
| Campus-Wide Consultation (CWC)                                                                                                    |                  |                                                 |                                                                                                    | Date of posting:                   | January 17, 2020  |  |
| Undergraduate Education Committee (UEC) approval                                                                                                    |                  |                                                 | -                                                                                                    | Date of meeting:                   | January 31, 2020  |  |
|                                                                                                    |                  |                                                 |                                                                                                    | ·                                  |                   |  |

## **Learning Outcomes**

Upon successful completion of this course, students will be able to:

- Produce drawings, sketches, graphs and charts using manual drafting methods.
- · Prepare schematics layouts, circuits and modify drawings and diagrams using widely used CAD software.
- Interpret specifications, blueprints, designs, assembly drawings, sketches, and graphics.
- Demonstrate competency in drafting principles in plane geometry, technical sketching, orthographic projection theory and practice, auxiliary views, and competency in sectioning, dimensioning, and tolerance.
- Implement dimensioning and annotating an object for production.
- Demonstrate the ability to properly complete a working engineering drawing following acceptable ANSI standards, presented with clarity, completeness, and accuracy, and ready to release for production.

| Prior Learning Assessment and Recognition (PLAR) |                                                                                                    |  |  |  |
|--------------------------------------------------|----------------------------------------------------------------------------------------------------|--|--|--|
|                                                  | ☐ No, PLAR cannot be awarded for this course because                                                                             |  |  |  |
| Typical Inst                                     | tructional Methods (Guest lecturers, presentations, online instruction, field trips, etc.; may vary at department's discretion.) |  |  |  |
| Lecture and                                      | lab work.                                                                                                    |  |  |  |

NOTE: The following sections may vary by instructor. Please see course syllabus available from the instructor.

| Typical Text(s) and Resource Materials (If more space is required, download Supplemental Texts and Resource Materials form.) |             |                       |  |  |  |  |
|----------------------------------------------------------------------------------------------------|-------------|-----------------------|--|--|--|--|
| Current ed.                                                                                                    | Publisher   | Year                  |  |  |  |  |
| $\boxtimes$                                                                                                    | Sybex       | 2012                  |  |  |  |  |
|                                                                                                    |             | _                     |  |  |  |  |
|                                                                                                    |             |                       |  |  |  |  |
|                                                                                                    |             | _                     |  |  |  |  |
|                                                                                                    |             | _                     |  |  |  |  |
|                                                                                                    | Current ed. | Current ed. Publisher |  |  |  |  |

# Required Additional Supplies and Materials (Software, hardware, tools, specialized clothing, etc.)

#### Typical Evaluation Methods and Weighting

| Final exam:    | 50% | Assignments: | 25% | Field experience: |   | Portfolio: | %    |
|----------------|-----|--------------|-----|-------------------|---|------------|------|
| Midterm exam:  | %   | Project:     |     | Practicum:        | % | Other:     | %    |
| Quizzes/tests: | %   | Lab work:    | 25% | Shop work:        | % | Total:     | 100% |

#### Details (if necessary):

## **Typical Course Content and Topics**

- AutoCAD basics
  - Exploring the interface
  - Setting up and using the drafting tools
  - Organizing objects with blocks and groups
- Mastering intermediate skills
  - Editing and reusing data to work efficiently
  - Mastering viewing tools, hatches, and external references
  - Understanding plot styles
  - Adding text to drawings, using fields and tables, using dimensions
- Mastering selected advanced skills
  - Using attributes
  - Copying existing drawings from other sources
  - Advanced editing and organizing
  - Getting and exchanging data from drawings
- Basic 3D modeling and imaging
  - Creating 3D drawings
  - Rendering 3D drawings
- Customization and integration 955
  - Customizing toolbars, menus, line-types, and hatch patterns
  - Managing and sharing drawings